# yEd 3.19 klavye kısayolları

## Dosya

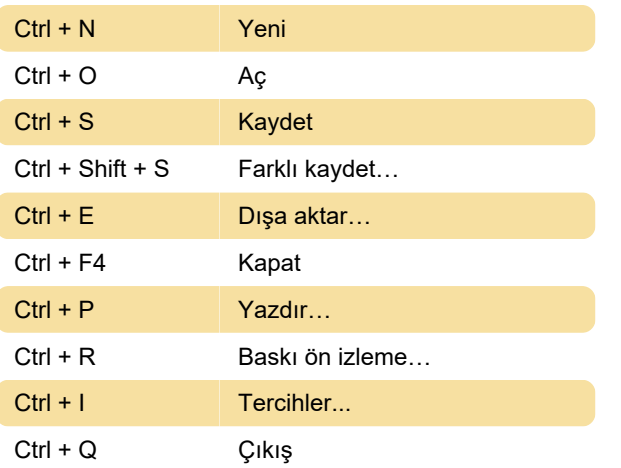

### Düzen

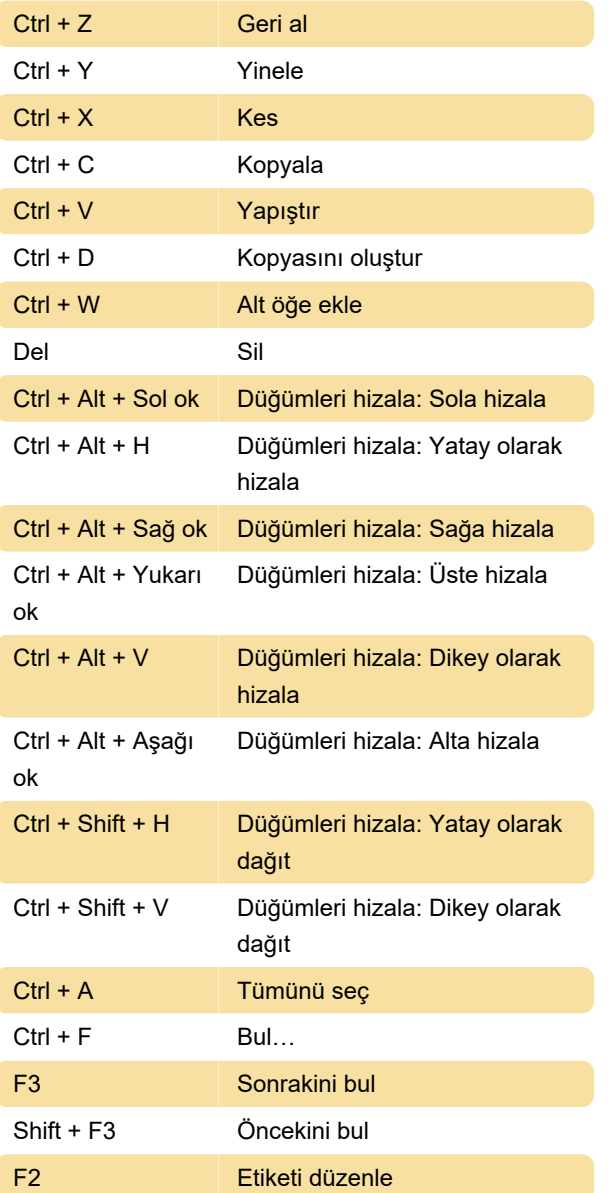

F6 Özellikler…

#### Görünüm

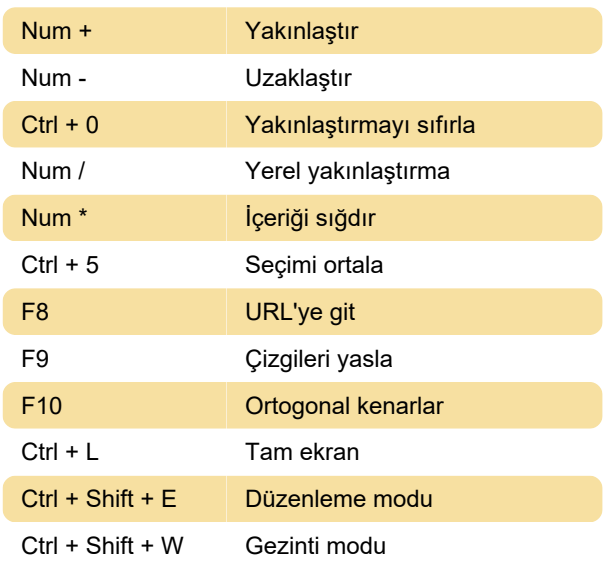

# Düzen

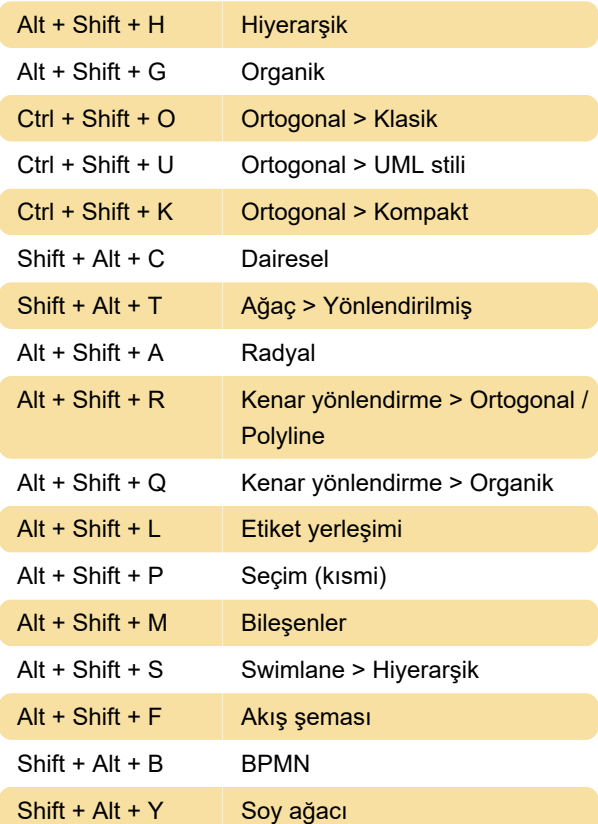

## Gruplama

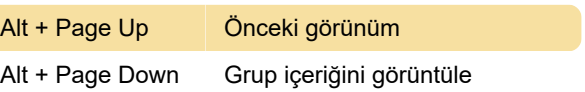

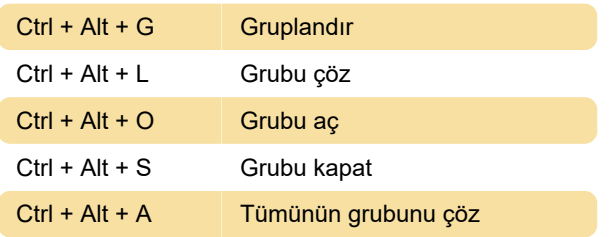

# Yardım

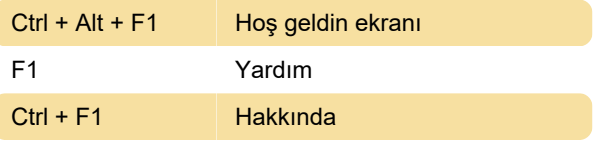

Son değişiklik: 11.11.2019 20:10:45

Daha fazla bilgi için: [defkey.com/tr/yed-klavye](https://defkey.com/tr/yed-klavye-kisayollari)[kisayollari](https://defkey.com/tr/yed-klavye-kisayollari)

[Bu PDF'yi özelleştir...](https://defkey.com/tr/yed-klavye-kisayollari?pdfOptions=true)